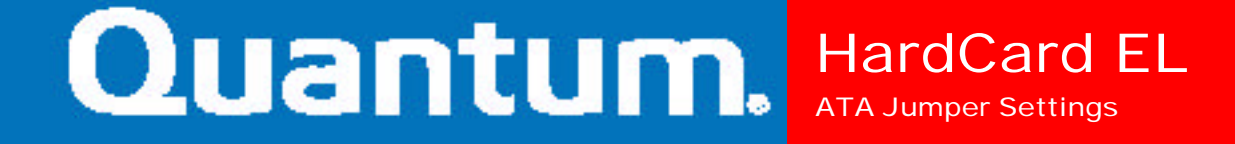

## **HardCard**<sub>w</sub> EL

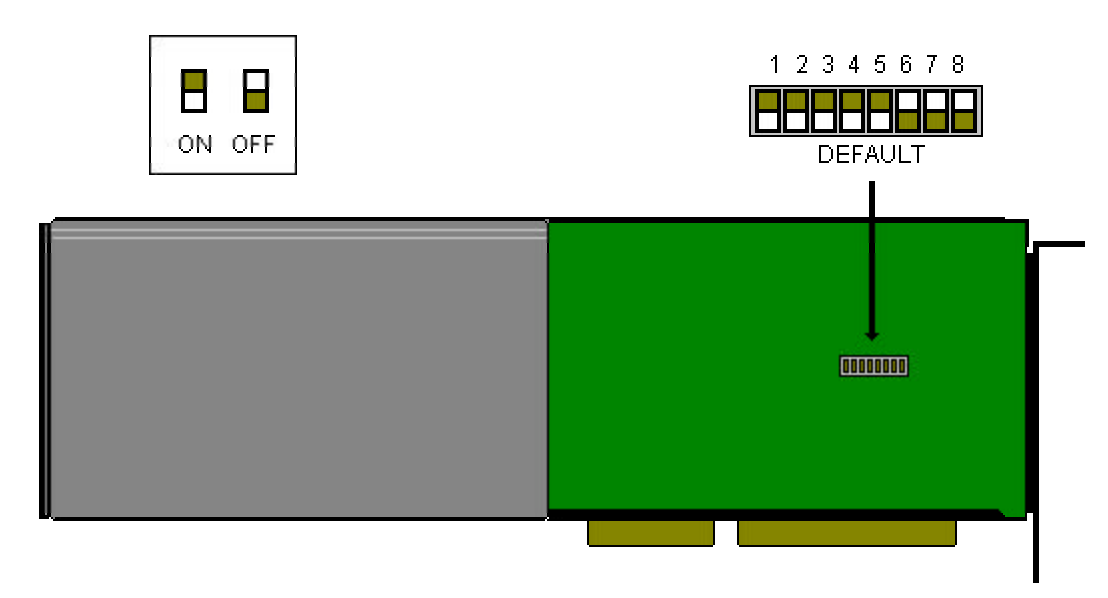

**Product Name:** Hardcard IIXL

**Serial Number Codes:** CDC and CDE

**Formatted Capacity:** 

**52 XL** 52,311,040

**105XL** 105,231,360

**Average Access Time:** 17ms

**Interface:** ST506; BIOS driven as IDE

**Driver Needed:** ATDOSXL.SYS

Must be installed in CONFIG.SYS as:

## **DEVICE=ATDOSXL.SYS**

In order for the hardcard to work in a given system, the user must assign a unique IRQ and a BIOS address.

The default for this card is IRQ 11, BIOS address C8000-C9FFF.

SW8 is reserved.

Due to a bus timing issue, the hardcards are unable to work in most Pentium and DX4 systems.

Though they will work under Windows 95, they do so in `DOS Compatibility mode'. No enhanced mode driver exists at this time, and there are no plans to produce one.

**IRQ**

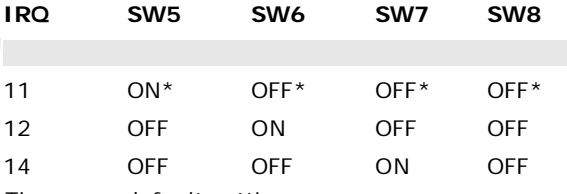

\*These are default settings

### **ADDRESS SELECTION**

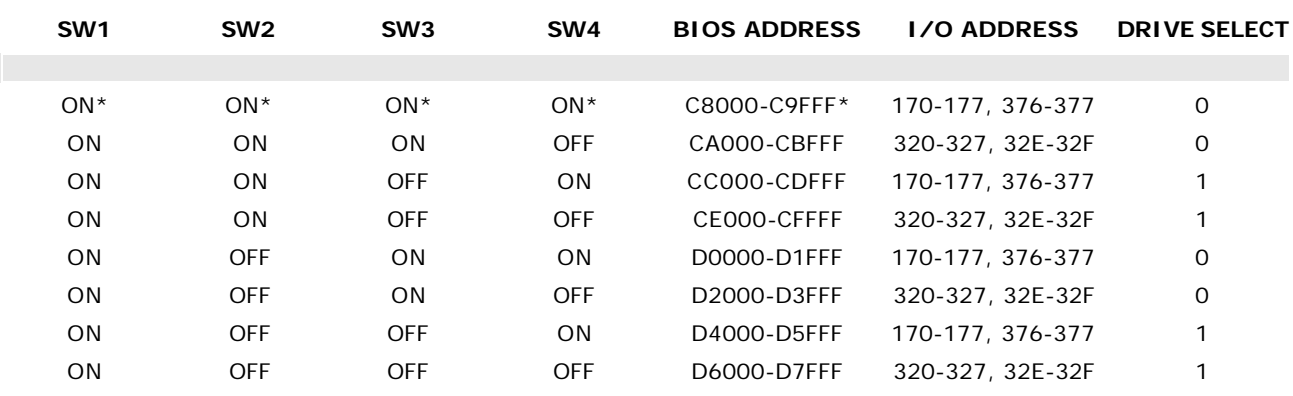

\*These are default settings.

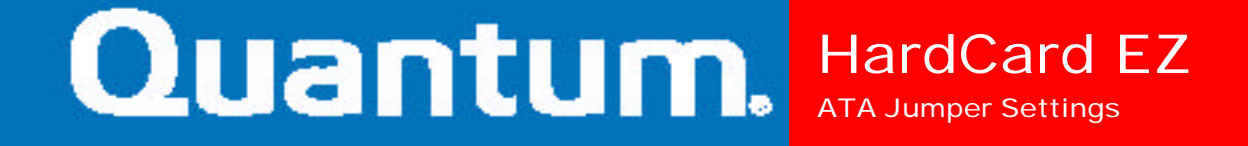

# **HardCard**<sub>w</sub> EZ

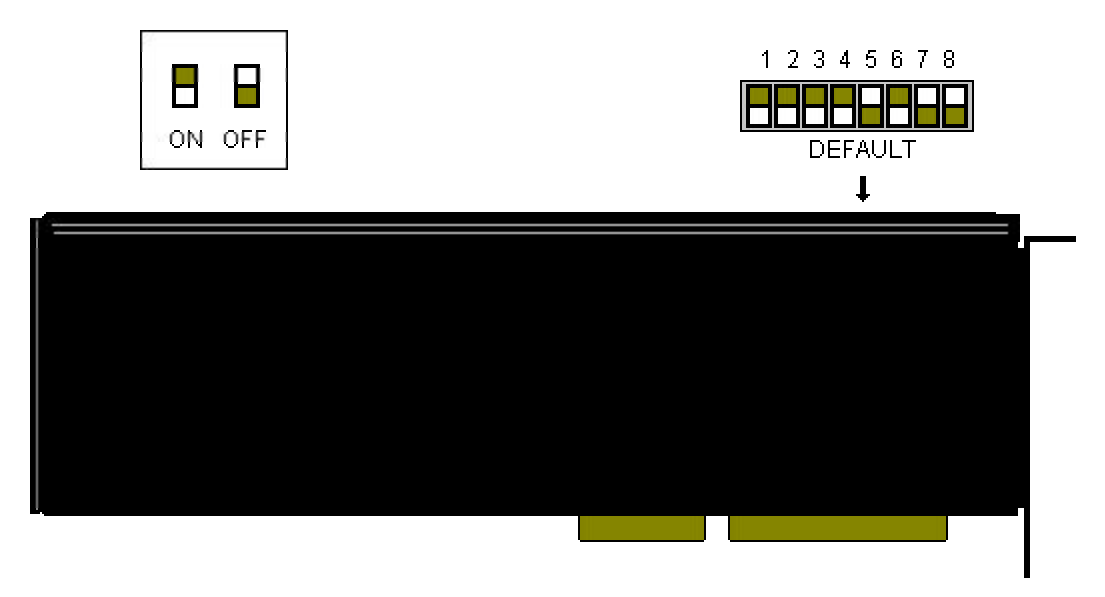

**Product Name:** Hardcard IIEZ

**Serial Number Codes:** GDF, GDG, GDH and GDJ

**Formatted Capacity:** 

**HC EZ42** 42MB

**HC EZ85** 85MB

**HC EZ127** 127MB

**HC EZ170** 170MB

**HC EZ240** 240MB

**Average Access Time:** From 19ms to 16ms.

**Interface:** ST506; BIOS driven as IDE

#### **Driver Needed:** ATDOSHC.SYS

Must be installed in CONFIG.SYS as:

DEVICE=ATDOSHC.SYS

In order for the hardcard to work in a given system, the user must assign a unique IRQ and a BIOS address.

The default for this card is IRQ 11, BIOS address C8000-C9FFF.

SW8 is reserved for IRQ 14 (IDE MODE).

Due to a bus timing issue, the hardcards are unable to work in most Pentium and DX4 systems.

Though they will work under Windows 95, they do so in `DOS Compatibility mode'. No enhanced mode driver exists at this time and there are no plans to produce one.

# HardCard EZ ATA Jumper Settings

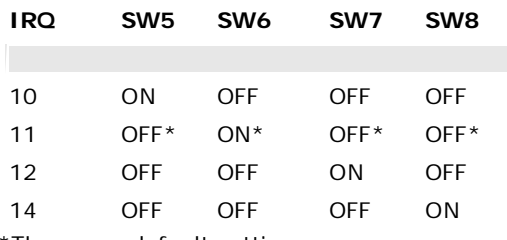

\*These are default settings

#### **ADDRESS SELECTION**

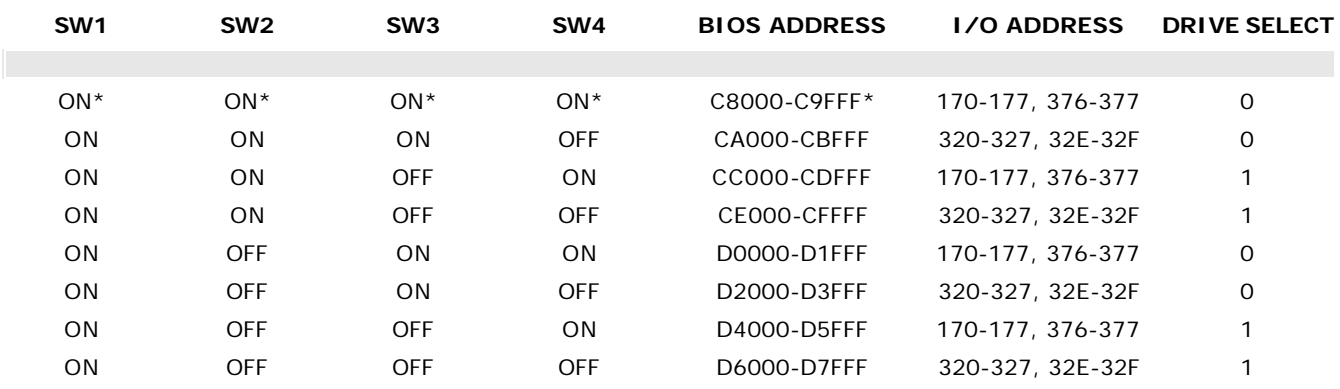

\*These are default settings.

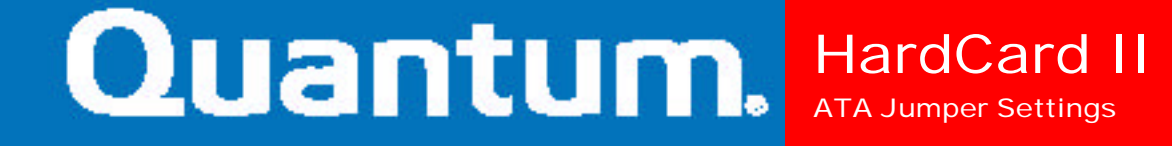

## HardCard... II

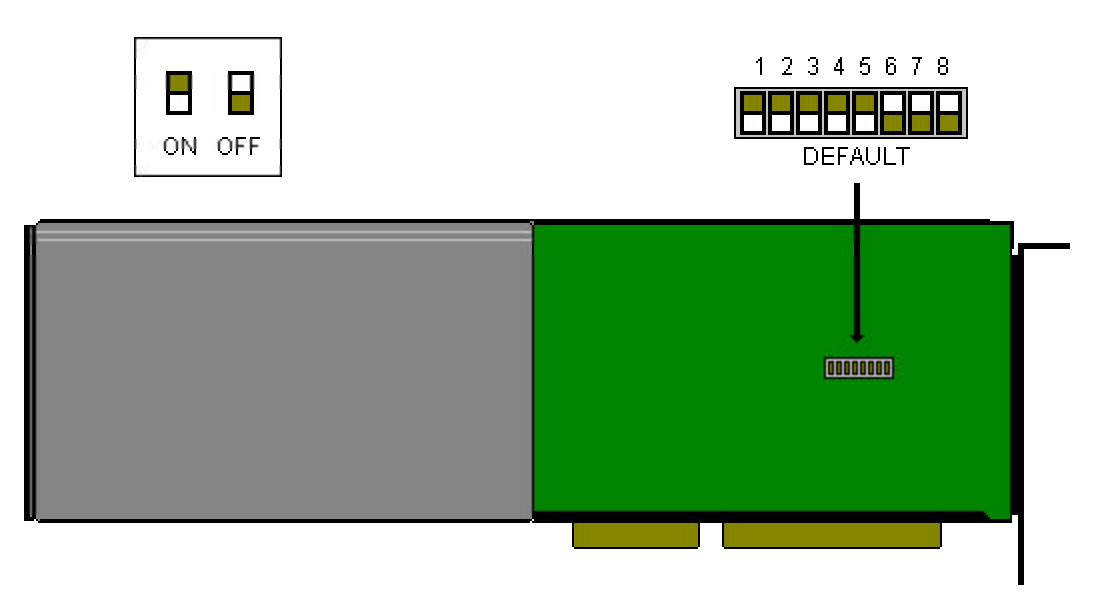

**Product Name:** Hardcard II

**Serial Number Codes:** CDA and CDB

**Formatted Capacity:** 

**HCII-40** 40,256,000

**HCII-80** 80,512,000

**Average Access Time:** 25ms

**Interface:** ST506; BIOS driven as IDE

**Driver Needed:** ATDOSHC2.SYS

Must be installed in CONFIG.SYS as:

DEVICE=ATDOSHC2.SYS

In order for the hardcard to work in a given system, the user must assign a unique IRQ and a BIOS address.

The default for this card is IRQ 11, BIOS address C8000-C9FFF.

SW8 is reserved.

Due to a bus timing issue, the hardcards are unable to work in most Pentium and DX4 systems.

Though they will work under Windows 95, they do so in `DOS Compatibility mode'. No enhanced mode driver exists at this time, and there are no plans to produce one.

**IRQ** 

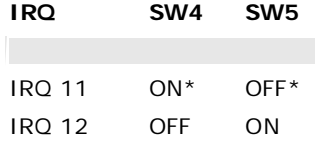

\*These are default settings.

#### **ADDRESS SELECTION**

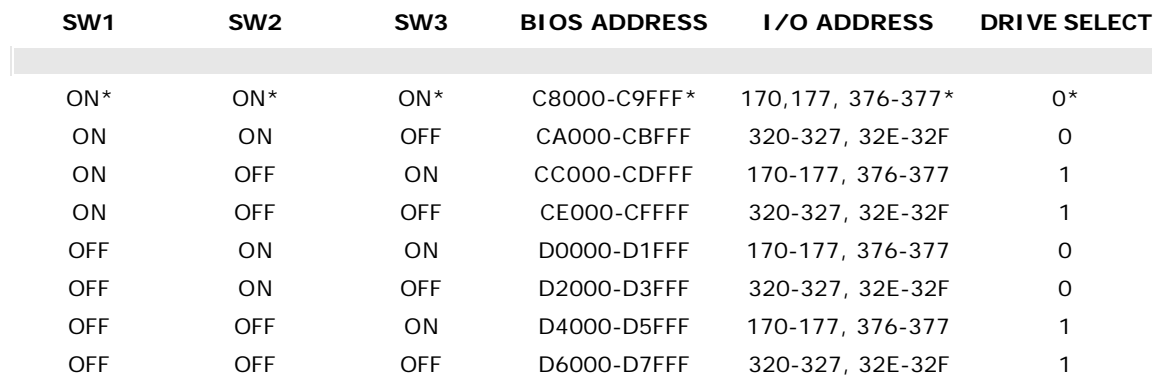

\*These are default settings.